Муниципальное бюджетное дошкольное образовательное учреждение МО г. Краснодар «Детский сад № 161»

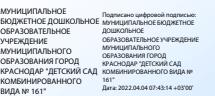

# **Авторская методическая разработка Тема: [«Интерактивные](http://vospitateljam.ru/ispolzovanie-interaktivnyx-texnologij-v-doshkolnom-obrazovanii/) дидактические игры [для](http://vospitateljam.ru/ispolzovanie-interaktivnyx-texnologij-v-doshkolnom-obrazovanii/) детей дошкольного возраста»**

Составили воспитатели: Миросенко Жанна Анатольевна, Журавлёва Светлана Владимировна

2020 г.

# **Содержание**

 $\frac{1}{2}$ 

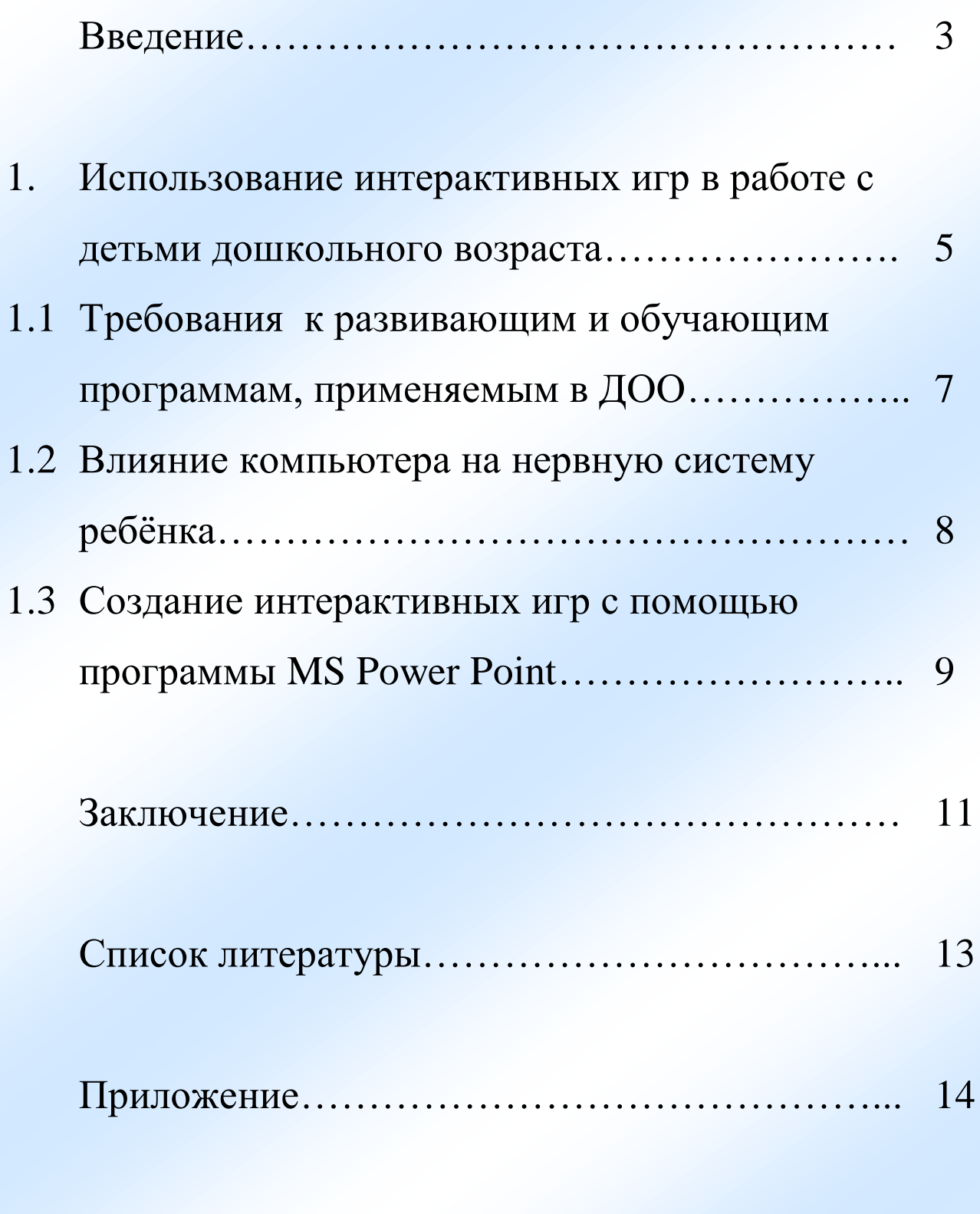

# **Введение**

В современном обществе повышение качества дошкольного играет важную роль. Заинтересованность со стороны государства вопросами воспитания и развития детей дошкольного возраста подтверждается принятием Федерального государственного образовательного стандарта дошкольного образования.

ФГОС предъявляет новые требования к педагогу ДОО и его профессиональной компетентности. Коммуникативная компетентность педагога предполагает способность выстраивать коммуникации в различных форматах: устном, письменном, дискуссионном, визуальном, компьютерном, электронном. Педагог должен не только уметь пользоваться компьютером и современным мультимедийным оборудованием, но и создавать свои образовательные ресурсы, широко использовать их в своей педагогической деятельности.

**Актуальной** проблемой современного дошкольного образования является использование информационно-коммуникационных технологий (ИКТ). Одним из средств ИКТ являются интерактивные дидактические игры.

Интерактивная игра - это метод обучения и воспитания, в котором воедино соединяются функции образования, развития и воспитания детей. Одним из ведущих направлений применения интерактивной игры является исследовательская и познавательная деятельность ребёнка.

Главным преимуществом интерактивных игр является наглядность инструмент усвоения новых понятий, свойств, явлений. Кроме наглядности, дети так же воспринимают новую информацию на слух, с помощью движения объектов. Кроме того, занимаясь с интерактивными играми самостоятельно, ребёнок может сам контролировать темп и количество выполняемых заданий, что отвечает принципу индивидуализации, в соответствие с ФГОС ДО.

Предполагается применение интерактивных игр в сочетании с традиционными играми и обучением таким образом, чтобы они дополняли обычные игры и занятия, обогащая педагогический процесс новыми возможностями. Также важно использовать ИКТ в соответствии с санитарноэпидемиологическими требованиями.

Таким образом, использование интерактивных игр в образовательной деятельности ДОО даёт возможность качественно обновить воспитательнообразовательный процесс и повысить его эффективность.

Поэтому

**Целью** данной методической разработки является обеспечение познавательного развития детей старшего дошкольного возраста посредством внедрение интерактивных дидактических игр.

**Задачи:**

- изучить методику создания интерактивных игр с помощью программы Microsoft Рower Рoint с использованием триггеров;

- составить интерактивные игры для дошкольников как средства организации образовательного процесса в соответствии с ФГОС ДО;

- составить методические рекомендации для воспитателей: «Создание интеракивных игр в программе Microsoft Рower Рoint с применением триггеров»;

- подготовить консультации для родителей «Дошкольник и компьютер».

**Материалы:** интерактивная доска, ноутбук.

**Ожидаемые результаты применения:** использование интерактивных дидактических игр для дошкольников в образовательной деятельности.

# **1 Использование интерактивных игр в работе с детьми дошкольного возраста**

Основной формой работы с детьми дошкольного возраста и ведущим видом деятельности для них является игра.

Перед нами встал вопрос о возможности повышения уровня образовательной деятельности детей в соответствии с увлечениями «нового поколения» - частым использованием гаджетов, компьютерных игр. Мы пришли к выводу, что использование интерактивных дидактических игр (ИДИ) может стать частью образовательного процесса, отвечающего современным потребностям.

Под интерактивной игрой мы понимаем совместно организованную познавательную деятельность социальной направленности. В такой игре дети не только узнают новое, но и учатся понимать себя и других, приобретают собственный опыт. Использование ИКТ в детском саду позволяет развивать умение детей ориентироваться в информационных потоках окружающего мира, овладевать практическими способами работы с информацией, развивать умения, позволяющие обмениваться информацией с помощью современных технических средств.

Интерактивные дидактические игры способствуют всестороннему развитию личности ребёнка. При этом развивается восприятие, зрительномоторная координация, образное мышление; познавательная мотивация, произвольная память и внимание; умение построить план действий, принять и выполнить задание.

Интерактивная форма подачи игрового материала создаёт у дошкольников интерес к решению умственных задач, а успешный результат приносит им удовлетворение и желание постичь новое. Всё это делает интерактивную игру важным средством формирования элементов логического мышления у детей дошкольного возраста.

Для развития и обучения малышей уже создано большое количество компьютерных игр. В Интернете они доступны для свободного пользования. Однако при необходимости не составит труда самостоятельно создать собственный продукт - интерактивную игру, которая будет соответствовать определенным целям, возрасту, направленности, тематике, особенностям данной группы детей. При этом дошкольник увидит на экране именно то, что запланировано педагогом на данном этапе образовательного процесса. А воспитатель получит в процессе создания игры новые знания в области ИКТ, применит их сразу на практике, увидит готовый продукт своего труда и, самое главное - получит удовольствие от творческого процесса.

Основной формой использования ИКТ в нашей практике является создание презентаций в программе Microsoft РowerРoint. Важным этапом в работе над созданием ИДИ стало участие в марафоне «Создание собственных интерактивных ресурсов» на форуме «Педагоги России» под руководством Георгия Осиповича Аствацатурова. В процессе участия в марафоне мы научились создавать ИДИ на основе шаблонов программы PowerPoint, разработанных Г.О. Аствацатуровым: «Викторина», «Пришелец», «Захват замка», игры с движущимися объектами, с использованием инструмента «лупа», в форме «интерактивного плаката».

Нами разработаны: серия презентаций интерактивных дидактических игр, викторин для дошкольников и созданы методические рекомендации для педагогов ДОО по их созданию.

В основу работы положен принцип постоянного наращивания трудности в играх, гибкость и вариативность их применения. Закрепление и усложнения одной той же игры, позволяет формировать элементы логического мышления и развивать интеллектуальные способности детей, не нарушая законов и этапов психического и физиологического развития, а также, учитывая индивидуальные особенности детей, процесс обучения становится интересным, содержательным, ненавязчивым.

Включать интерактивные технологии в дошкольное обучение можно практически во все образовательные области. В интерактивных моделях обучения меняется взаимодействие педагога с воспитанниками: активность педагога уступает место активности воспитанника, задача взрослого создать условия для инициативы детей. В интерактивной технологии воспитанники выступают полноправными участниками, их опыт важен не менее, чем опыт взрослого, который не столько даёт готовые знания, сколько побуждает обучающихся к самостоятельному поиску, исследованию.

# **1.1 Требования к развивающим и обучающим программам, применяемым в ДОО**

Используя ИКТ, необходимо внимательно подходить к критериям отбора нововведений, учитывая интересы и потребности самих детей, рассматривая различные вариации соотношений, изменения в содержании воспитательно-образовательного процесса детского сада.

При отборе и создании игр следует учитывать ряд требований ФГОС, предъявляемых к развивающим и обучающим программам, применяемым на занятиях:

a объекты, воспроизводимые на экране должны быть достаточными по размеру, знакомы детям;

a текст задания должен озвучиваться диктором, либо взрослым;

- a задания должны быть интересны, понятны, просты в управлении;
- a задания должны соответствовать возрастным особенностям;

a задания должны быть занимательным;

a задания должны быть грамотным;

a

a задания должно создавать ситуации успеха;

a задания должны соответствовать высокому техническому уровню: развивать, давать знания, обучать в незатейливой игровой форме;

задания должны носить исследовательский характер;

a задания должны развивать широкий спектр навыков и представлений.

Кроме того, необходимо помнить о соблюдении санитарных правил использования ИКТ. Согласно нормам СП 2.4.3648-20 п. 2.4.4, диагональ интерактивной доски должна составлять не менее 165,1 см. На интерактивной доске не должно быть зон, недоступных для работы. Активная поверхность интерактивной доски должна быть матовой. Размещение проектора интерактивной доски должно исключать для пользователей возможность возникновения слепящего эффекта.

В пункте 2.10.2 определены возможности использования электронных средств обучения в процессе специально организованных занятий. Занятия с использованием компьютера для детей 5–7лет следует проводить не более одного раза в течение дня и не чаще трех раз в неделю в дни наиболее высокой работоспособности: во вторник, среду и четверг. После занятия с детьми проводят гимнастику для глаз. Непрерывная продолжительность работы с компьютером на занятиях для детей 5-7 лет не должна превышать 7 минут.

# **1.2 Влияние компьютера на нервную систему ребёнка**

Исследования влияния компьютерных игр на нервную систему дошкольников показали следующее.

1. При соблюдении гигиенических условий организации учебных занятий с применением компьютеров негативного влияния на нервную систему, органы чувств не установлено.

2. Выявлены некоторые сдвиги адаптационных возможностей организма (АВО) ребенка в ходе занятий. Так, при минимальном исходном уровне АВО после игры отмечается его снижение, что можно объяснить затратой энергии. При исходном сниженном уровне АВО в процессе игры он

повышается, т. е. психо-эмоциональное напряжение (ожидание неизвестного) после игры снижается. Отсюда следует, что, возможным главным стрессовым фактором является элемент «экзотики» при контакте с компьютером, который при постоянных занятиях исчезает.

# **1.3 Создание интерактивных игр с помощью программы MS Power Point**

Для создания обучающей игры-презентации изначально необходимо:

- определить обучающие задачи, с учётом возрастных и индивидуальных особенностей, требований программы;

- продумать игровую мотивацию: что будем делать, для кого или для чего;

- определить способ выполнения задания: как это делать;

- уточнить, как ребёнок должен действовать в игре, чтобы решалась обучающая задача.

В интерактивной игре, созданной в программе MS Power Point, объекттриггер включает проигрывание анимации собственного объекта или других объектов слайда. Объектами-триггерами называют такие объекты, которые обладают способностью длительно находиться в одном из двух более устойчивых состояний и чередовать их под воздействием внешних сигналов.

При нажатии на один объект-триггер может проигрываться анимация нескольких объектов одновременно или цепочкой.

Вы сами решаете, как и когда будут появляться или исчезать объекты во время просмотра презентации.

Самый простой пример использования триггеров – это выбор правильного ответа. При щелчке по правильному ответу, которым может быть любой объект: картинка, кнопка, фигура, текст, включается выбранная вами анимация, например «исчезновение» объекта, а в случае щелчка по неправильному ответу сработает другая анимация.

Благодаря триггерам можно добиться большей динамики при проведении занятий, организовать уникальные дидактические игры для работы на интерактивной доске.

Технологические приёмы, которые можно осуществить с помощью триггеров:

- перемещение отдельного объекта;

- изменение объекта (изменение цвета заливки, содержания текста, размера объекта, его исчезновение).

- появление нового объекта на экране не по общему щелчку мыши или нажатии клавиши «Пробел», а по щелчку на определённый объект нашего учебного эпизода.

# **Заключение**

Опыт применения интерактивных технологий в практике работы позволил нам выявить, что по сравнению с традиционными формами обучения дошкольников данный способ подачи информации обладает рядом преимуществ.

ø Предъявление информации на экране в игровой форме вызывает у детей огромный интерес к деятельности с ним.

a Расширение объёма получаемой информации, увеличение восприятия, лучшее запоминание, чему способствует увеличение количества и качества иллюстративного материала (это важно, поскольку в дошкольном возрасте преобладает наглядно-образное мышление).

a Движения, звук, мультипликация надолго привлекают внимание ребёнка.

a Проблемные задачи, поощрение ребёнка при их правильном решении самим компьютером являются стимулом познавательной активности детей.

a Использование интерактивных игр позволяет включаться трём видам памяти: зрительной, слуховой, моторной, что позволяет сформировать устойчивые визуально-кинестетические и визуально-аудиальные условнорефлекторные связи ЦНС.

Данные технологии позволяют моделировать такие жизненные ситуации, которые нельзя увидеть в повседневной жизни (полёт ракеты или спутника и другие неожиданности, и необычные эффекты). Предъявление информации на экране в игровой форме вызывает у детей огромный интерес к деятельности с ним.

Расширение объема получаемой информации, увеличение восприятия, лучшее запоминание чему способствует увеличение количества и качества иллюстративного материала (это важно, поскольку в дошкольном возрасте преобладает наглядно-образное мышление).

В данной методической разработке представлена работа по применению интерактивных игр в образовательной деятельности ДОО. В разработке описана теория применения интерактивных игр в детском саду, рассмотрены преимущества применения интерактивных игр в образовательном процессе.

Нами разработан авторский сборник интерактивных игр. В дальнейшей работе по данной теме мы планируем продолжить знакомить детей с возможностями интерактивной доски, пополнять копилку гимнастики для глаз, изучать новые технологические приемы при создании интерактивных игр, осуществлять социальное партнерство с семьёй.

Данная методическая разработка может быть использована педагогами и специалистами дошкольных образовательных организаций.

### **Список литературы**

1. Базовый курс Power Point. Изучаем Microsoft Office: — Санкт-Петербург, Современная школа, 2007 г.- 48 с.

2. Безека С. В. Power Point 2007. Как создать красочную и информативную презентацию, Санкт-Петербург, НТ Пресс, 2018 г.- 192 с.

3. Евдокимова В.Е. Использование ИКТ при создании мультимедийной презентации для детей дошкольного возраста // Современное дошкольное образование. Теория и практика. – 2014. – №4. – С.28–33.

4. Калинина Т. В. Управление ДОУ. «Новые информационные технологии в дошкольном детстве». М, Сфера, 2017

5. Панова Е.Н. Дидактические игры и занятия в ДОУ. – ИП Лакоценина, 2007 6. Пахомов И. В., Р. Г. Прокди Создание презентаций в PowerPoint 2010: М., Наука и техника, 2011 г.

7. Приказ Министерства образования науки №1155 «Об утверждении федерального государственного образовательного стандарта дошкольного образования». Гл. 4 ч. 5

8. Санитарные правила СП 2.4.3648-20

9. Федеральный закон РФ "Об образовании в Российской Федерации", N 273- ФЗ от 29.12.2012. Гл. 1. Ст. 16

10. Федеральный государственный образовательный стандарт дошкольного образования. – М.: УЦ Перспектива, 2012. – 20 с.

## **Список интернет-ресурсов**

1. Концепция-2020: развитие образования. Независимое педагогическое издание "Учительская газета". Источник:<http://www.ug.ru/archive/25192>

2. Кащук Ю.О. Вопросы использования ИКТ в развитии и обучении детей дошкольного возраста // Психология, социология и педагогика. 2016. № 1. Источник:<http://psychology.snauka.ru/2016/01/6214>

3. Форум «Педагоги России»<http://www.school-detsad.ru/>

4. Юминова К.В., Лотова Г.П. Интерактивная компьютерная игра, как средство развития познавательных действий дошкольников. Источник: <https://doshvozrast.ru/igra/igra04.htm>

5. <https://www.youtube.com/watch?v=kr6Z3Rt2DSo>

6[.https://www.youtube.com/watch?v=wdUZ2InlIH0](https://www.youtube.com/watch?v=wdUZ2InlIH0)

7[.https://www.youtube.com/watch?v=9OAmMCKpCPg](https://www.youtube.com/watch?v=9OAmMCKpCPg)

8[.https://www.youtube.com/watch?v=br0wMuDFYdY](https://www.youtube.com/watch?v=br0wMuDFYdY)

9[.http://www.ug.ru/archive/25192](http://www.ug.ru/archive/25192)

10[.https://www.youtube.com/watch?v=Q-DbdeTbRws](https://www.youtube.com/watch?v=Q-DbdeTbRws)

# **Поэтапное создание интерактивной дидактической игры «Четвёртый лишний»**

Цель: Развитие у дошкольников процесса образно-логического мышления, умственных операций анализа и обобщения.

Обучающая задача - в этой игре у детей развивается процесс образнологического мышления, умственных операций анализа и обобщения.

Игровая мотивация – найти, что лишнее.

Способ выполнения задания - если ребёнок называет объект правильно, то он исчезает с экрана, и звучат аплодисменты, а если нет, то он пульсирует или качается и звучит барабан.

1. Запустите программу PowerPoint.

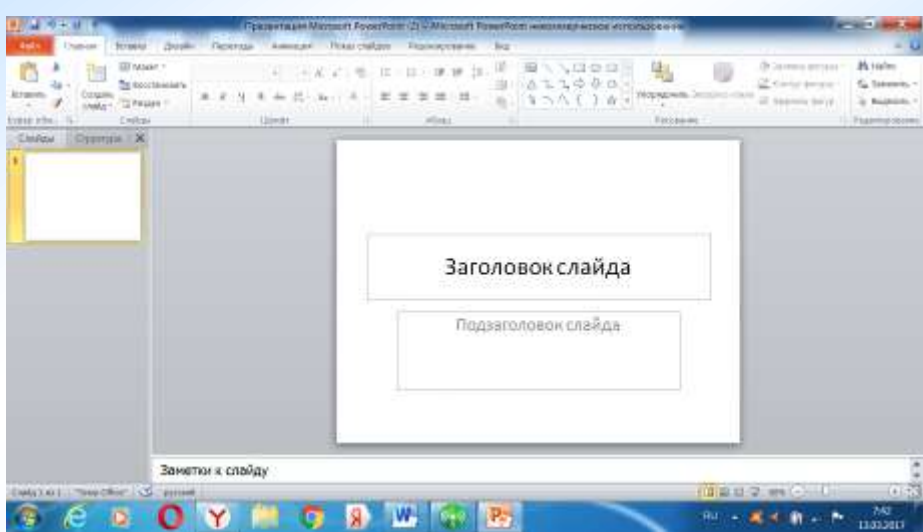

2. Выбираем макет слайда: Макет Пустой слайд.

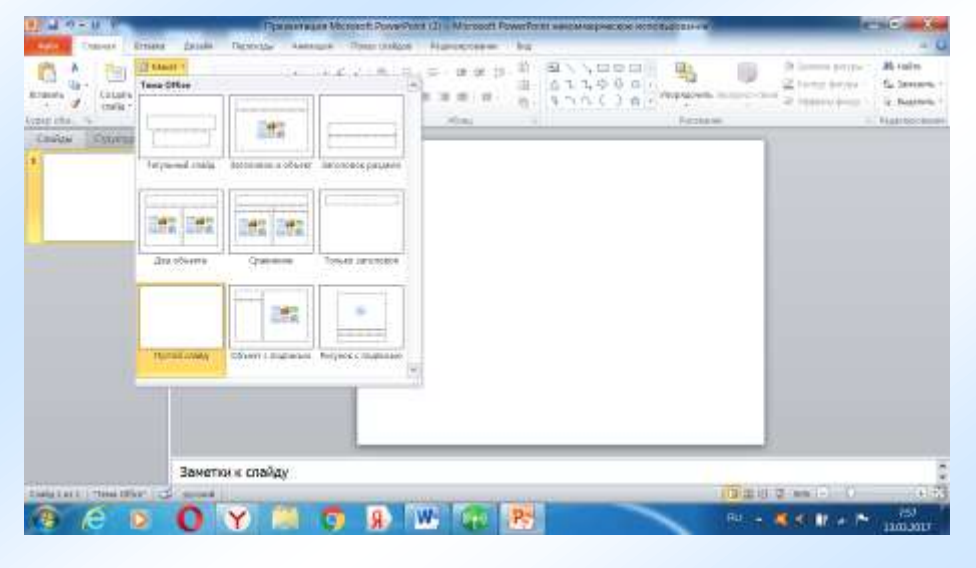

3. Добавляем на слайд картинки с изображениями, заранее сохраненные на компьютере.

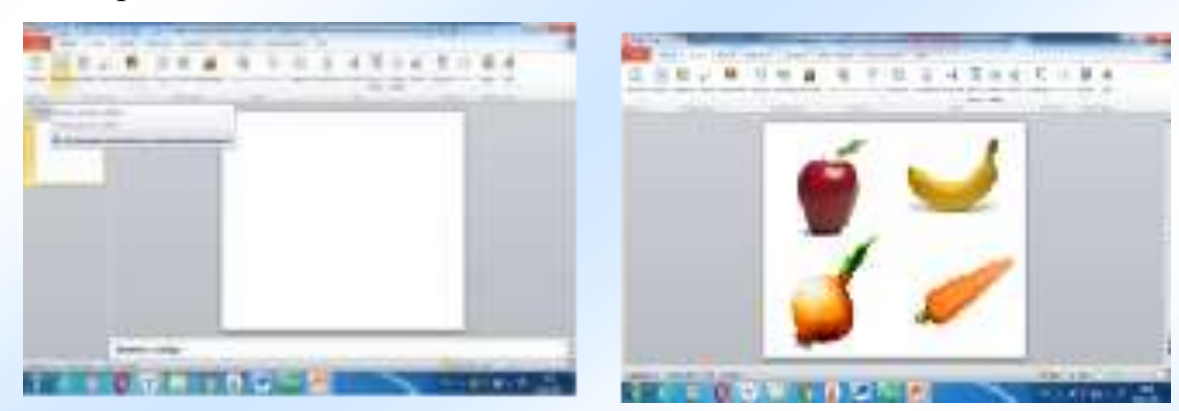

4. Добавим анимацию на картинку.

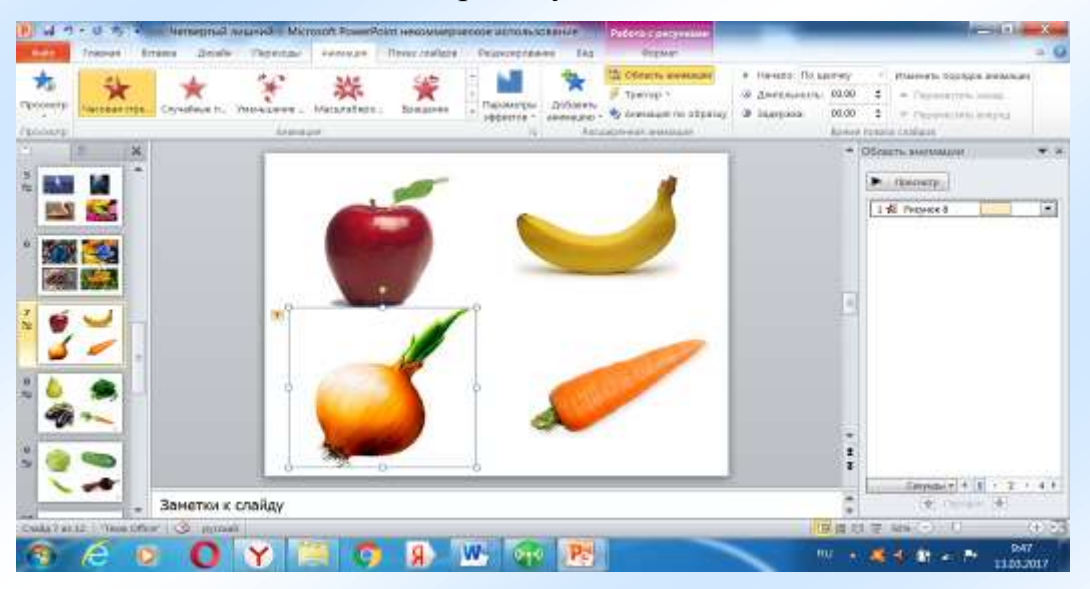

5. Выделяем картинку «лук», выполняем команду «Анимация» - «Выход» - «Часовая стрелка».

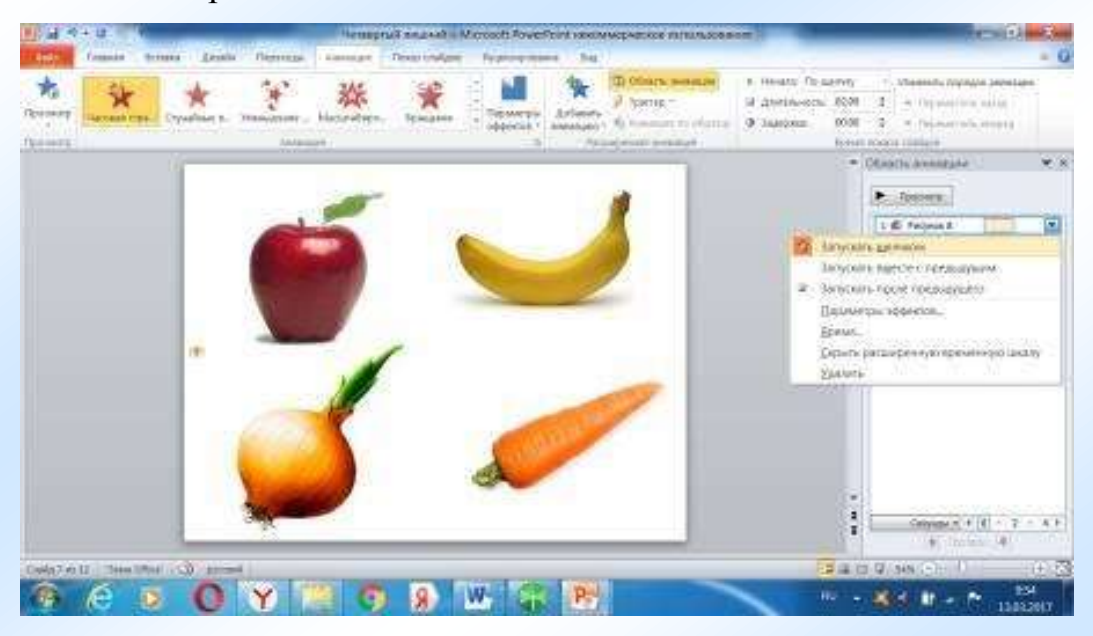

6. Включаем область анимации, переходим к стрелочке, «Запускать щелчком», нажимаем на «Время». Выплывает окно «Часовая стрелка». Настраиваем «Эффект» - «Звук», выбираем аплодисменты. Затем выбираем «Время» - «Начать выполнение эффекта при щелчке, выбираем «Рисунок 8», нажимаем «Ок» .

7. Добавим анимацию на картинку. Выделяем картинку «банан», выполняем команду «Анимация» - «Выделение» - «Качание».

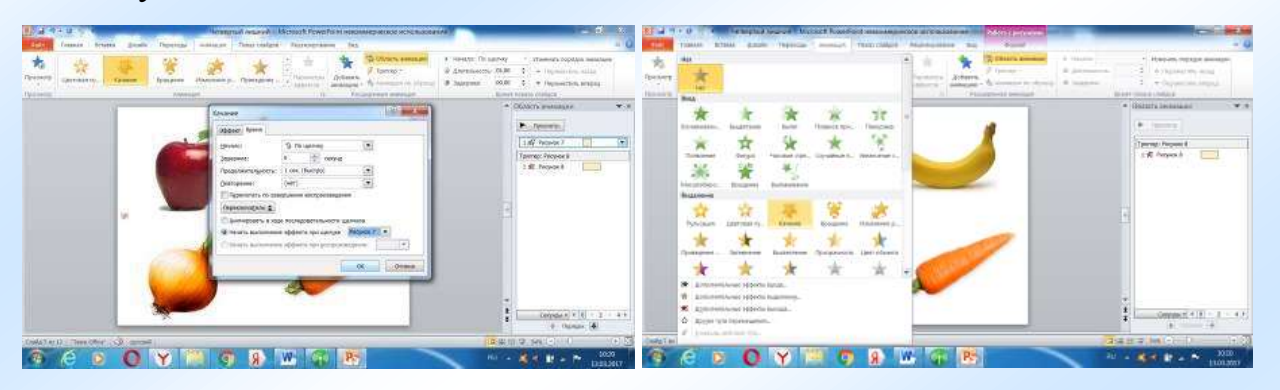

8. В области анимации находим «Рисунок 7» добавляем триггер с помощью стрелочки, «Запускать щелчком» - «Время». Выплывает окно «Часовая стрелка». Настраиваем «Эффект» - «Звук», выбираем барабан. Затем выбираем «Время» - «Начать выполнение эффекта при щелчке, выбираем «Рисунок 7», нажимаем «Ок».

9. Всё то же самое проделывается с объектами: «яблоко» и «морковь».

10. Следующие слайды можно оформить с помощью клавиши «Анимация по образцу». Выделяем картинку «яблоко», нажимаем дважды на кнопку «Анимация по образцу» и переносим с помощью выделения объектов данную анимацию. Появляется стрелочка с кисточкой, выделяем нужный объект.

# **Консультация для родителей: «Дошкольник и компьютер»**

### **О пользе и вреде телевидения, видео, компьютера.**

**С**овременные дети очень много общаются с телевидением, видео и компьютером. Если предыдущее поколение было поколением книг, то современное получает информацию через видео ряд.

На экране дисплея оживают любые фантазии ребенка, герои книг и сказок. Но также оживают и предметы окружающего мира, цифры и буквы. Попадая в компьютерную игру, они создают особый мир, похожий на реальный, но и отличающийся от него.

Компьютерные игры составлены так, чтобы ребёнок мог представить себе не единичное понятие или конкретную ситуацию, но получил обобщенное представление обо всех похожих ситуациях или предметах. Таким образом, у детей развиваются такие важнейшие операции мышления как обобщение и классификация, которые при стандартном обучении начинают формироваться с 6-7 лет.

Одна из важнейших функций компьютерных игр - обучающая. В этих играх ребёнок начинает очень рано понимать, что предметы на экране - это не реальные вещи, но только знаки этих реальных вещей. В различных играх эти знаки или символы реальных предметов усложняются, становятся все более и более обобщёнными и все меньше походят на окружающие реальные предметы.

Почти все родители знают, как трудно бывает усадить малыша за занятия. На компьютере ребёнок занимается с удовольствием. Это связано с тем, что компьютер сам по себе привлекателен для детей как любая новая игрушка.

## **Итак, компьютер развивает множество интеллектуальных навыков. Но есть одно "но".**

Нельзя забывать о золотой середине, о норме. Всякое лекарство может стать ядом, если принято в неразумных дозах.

Нужно понять, что компьютер - это не волшебная палочка, которая за один час игры сделают ребёнка сразу умным и развитым. Как и любые занятия, компьютерные игры требуют времени, правильного применения, терпения и заботы со стороны взрослых.

Существуют определенные ограничения по времени.

Так детям 3-4 лет не рекомендуется сидеть перед экраном больше 20 минут, а ребятам 6-7 лет можно увеличить время ежедневной игры до получаса. К сожалению, сейчас нередко встречаются дети, которые перешли грань разумного в общении с компьютером.

Чрезмерное общение с компьютером может не только привести к ухудшению зрения ребёнка, но и отрицательно сказаться на его психическом здоровье.

При всём преимуществе компьютерных игр они всё же создают иллюзию общения и не приводят к формированию навыков настоящего общения. Особенно это опасно для застенчивых детей. Реальное общение доставляет им психоэмоциональное напряжение, ставит их в состояние стресса, и тогда на смену ему приходит псевдообщение.

Компьютер даёт возможность перенестись в другой мир, который можно увидеть, с которым можно поиграть.

В тоже время ребёнок всё больше отвергает реальный мир, где ему грозят негативные оценки и необходимость что-то менять в себе. Такой уход в искусственную реальность может сформировать у ребёнка подобие психологической зависимости от компьютера.

В развитии навыков реального общения компьютерные навыки могут играть только вспомогательную роль.

**Приложение 3**

# **Гимнастика для глаз**

*Здоровье – не всё, но всё без здоровья – ничто. Сократ*

В век информационных технологий организм детей и взрослых подвергается большому воздействию факторов, негативно влияющих на здоровье. Не секрет, что телефоны, компьютеры, планшеты, телевизоры – ежедневно оказывают нагрузку на зрительный аппарат детей, даже младшего дошкольного возраста. Поэтому профилактическая и корригирующая работа с органами зрения выступает сегодня, как необходимость.

Важно не только научить детей выполнять специальные упражнения в системе, но и понять необходимость заботы о своем зрении и здоровье в целом.

Одной из форм работы по профилактике и коррекции нарушений зрения, переутомления зрительного аппарата выступает зрительная гимнастика.

Гимнастика для глаз - это один из приёмов оздоровления детей, она относится к здоровьесберегающим технологиям, наряду с дыхательной гимнастикой, самомассажем, динамическими паузами.

Цель гимнастики для глаз: профилактика нарушений зрения дошкольников.

Задачи:

-предупреждение утомления,

-укрепление глазных мышц

- снятие напряжения.

- общее оздоровление зрительного аппарата.

Гимнастика для глаз благотворно влияет на работоспособность зрительного анализатора и всего организма.

Условия: Для проведения не требует специальных условий. Любая гимнастика для глаз проводится стоя.

Время: Выполняются 2-4 мин.

Правило: При выполнении упражнений голова неподвижна (если не указано иначе).

Детям с патологией зрения противопоказаны упражнения, связанные с длительным и резким наклоном головы.

Прием проведения – наглядный показ действий взрослого.

#### *"Дождик"*

Дождик, дождик, пуще лей. Смотрят вверх. Капай, капель не жалей. Смотрят вниз. Только нас не замочи. Делают круговые движения глазами. Зря в окошко не стучи

## *"Ветер"*

Ветер дует нам в лицо.

Часто моргают веками. Закачалось деревцо.

Не поворачивая головы, смотрят влево-вправо. Ветер тише, тише, тише...

Медленно приседают, опуская глаза вниз.

Деревца все выше, выше.

Встают и глаза поднимают вверх

Закрываем мы глаза, вот какие чудеса.

Закрывают оба глаза,

Наши глазки отдыхают, упражнения выполняют.

Продолжают стоять с закрытыми глазами. А теперь мы их откроем, через речку мост построим.

Открывают глаза, взглядом рисуют мост. Нарисуем букву о, получается легко.

Глазами рисуют букву о.

Вверх поднимем, глянем вниз,

Глаза поднимают вверх, опускают вниз. Вправо, влево повернем,

Глаза смотрят вправо-влево.

Заниматься вновь начнем.

#### *"Снежинки"*

Мы снежинку увидали, Со снежинкою играли. Снежинки вправо полетели, Дети вправо посмотрели. Вот снежинки полетели, Дети влево посмотрели. Ветер снег вверх поднимал И на землю опускал… Дети смотрят вверх и вниз. Все на землю улеглись. Глазки закрываем, Глазки отдыхают.

#### *«Лучик солнца»*

Лучик, лучик озорной, Поиграй-ка ты со мной. Моргают глазами. Ну-ка, лучик, повернись, На глаза мне покажись. Делают круговые движения глазами. Взгляд я влево отведу, Лучик солнца я найду. Отводят взгляд влево. Теперь вправо посмотрю, Снова лучик я найду. Отводят взгляд вправо.

# **Создание игр для дошкольников**

# **Семинар практикум для педагогов ДОО**

**Дидактические развивающие игры** – это разновидность игр правилами, специально создаваемых в целях обучения и воспитания детей. Они направлены на решение конкретных задач обучения, детей, но в то же время в них проявляется воспитательное и развивающее влияние игровой деятельности. Компьютер может войти в жизнь ребенка через игру. Игра одна из форм практического мышления. В игре ребенок оперирует своими знаниями, опытом, впечатлением, отображенными в общественной форме игровых способов действия, игровых знаков, приобретающих значение в смысловом поле игр. Ребенок обнаруживает способность наделять нейтральный (до определенного уровня) объект игровым значением в смысловом поле игры. Именно эта способность является главнейшей психологической базой для введения в игру дошкольника компьютера как игрового средства.

### *Для создания дидактической игры в PowerPoint педагог должен:*

1. Разработать понятные для дошкольников правила и увлекательный сюжет игры (обеспечить возможность выбора вариантов содержания изучаемого материала, выбора режима работы) .

2. Составить конспект, где должен описать алгоритм действий. Все действия показывать стрелками, мигающими значками, выделением, увеличением размера объекта. Это позволит ребенку сосредоточить внимание на нужном объекте, запомнить порядок действий.

3. Определить цель и обучающие задачи игры.

4. Определить действия дошкольника в игре, направленные на решение обучающей задачи.

5. Задать игровую мотивацию (что будем делать, для кого и для чего) .

6. Показать дошкольникам способ выполнения задания (как это делать).

Приведу примеры интерактивных развивающих игр, разработанных в программе Power Point, рассчитанные на детей 3-5 лет. Очень часто в развивающих интерактивных играх – презентациях требуется исключить лишние объекты или понятия. Мы не знаем, с какой картинки или слова ребенок начнет работу, применение такого средства анимации как триггеры, позволяет решать проблему очередности объектов в настройках анимации. Хорошо, когда появится картинка и ребенок одновременно с этим услышит звук. Поэтому настраиваем звук – вместе с предыдущим. Появившееся изображение микрофона перетащим вниз за пределы кадра, чтобы его не было видно, или настраиваем его на невидимый режим. Ребенок отгадывает загадку и видит картинку – отгадку, слышит слово. Дошкольнику особенно интересно слышать звуки животных и отгадывать хозяина этого звука. В конце каждого занятия обязательно нужно похвалить ребенка. Следует также учесть, что продолжительность занятий с компьютером дошкольника не может превышать 10 минут.

Поясню технологию подготовки интерактивных развивающих презентаций. Программа Power Point позволяет устанавливать различные эффекты анимации. Одно из средств анимации – триггеры. «Триггер» (англ.) – спусковой крючок. С помощью триггеров мы можем пользоваться технологией «горячих зон», когда группы настроенных анимационных эффектов запускаются по желанию пользователя при нажатии на соответствующие объекты слайда. Использование технологии горячих зон позволяет значительно улучшить обратную связь с обучаемыми, обеспечить более комфортные условия проведения занятия и индивидуального подхода в обучении. Триггер как и управляющая кнопка, срабатывает при наведении курсора по щелчку левой кнопки мышки, при этом в момент наведения сам курсор меняет внешний вид на «ладошку». Причем данное действие можно применить многократно. Приведенные примеры могут служить основой для составления развивающих игр - презентаций, включающие задания на исключение лишнего, классификацию, использоваться при проверке знаний.